# **APLIKASI PEKERJAAN KONTRUKSI DI BIDANG JASA PEMERINTAH BERBASIS** *WEBSITE* **PADA CV SEGENTAR ALAM KOTA PALEMBANG**

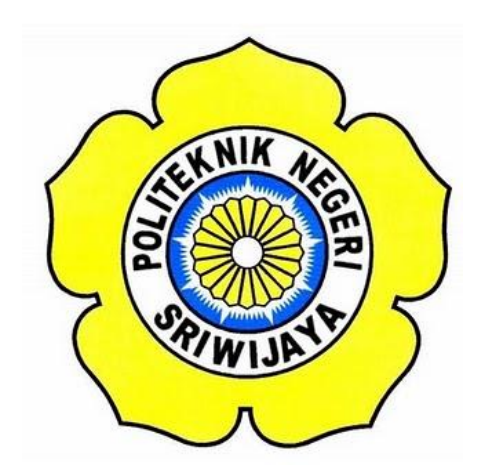

**LAPORAN AKHIR**

# **Disusun Untuk Memenuhi Syarat Menyelesaikan Pendidikan Diploma III Pada Jurusan Manajemen Informatika Politeknik Negeri Sriwijaya**

**OLEH**

**Rizky Andreas 061730800648**

**JURUSAN MANAJEMEN INFORMATIKA POLITEKNIK NEGERI SRIWIJAYA PALEMBANG 2020**

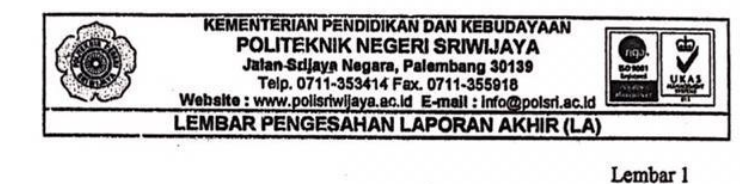

Naraa Nin Jurusan Program Studi Judul Laporan Akhir

 $\ddot{\phantom{a}}$ 

: Rizky Andreas : 061730800648

: Manajemen Informatika

: D3 Manajemen Informatika

Aplikasi Pekerjaan Kontruksi di Bidang Jasa Pemerintah Berbasis Website pada CV Segentar Alam Kota Palembang

Telah Diujikan Pada Ujian Laporan Akhir, Tanggal 15 September 2020 Dikadapan Tim Penguji Jurusan Munajemen Informatika Politeknik Negeri Sriwijaya

Palembang, 29 September 2020

Tim Pembimbing:

Pembimbing I

Devi Sartika, S.Kom., M.A.B.<br>NIP 197710112001122002

Pembimbing<sup>II</sup> Leni Novianti, S.Kom.M.Kom. NIP 197710312002122003

Mengetahui,

Ketua Jurusan

Dr. Indri Ariyanti, SE., MSi NIP 197306032008012008

CS Dipindai dengan CamScanner

#### **MOTTO DAN PERSEMBAHAN**

#### **MOTTO :**

*"Bangun, Bersyukur, Kerjakan, Selesaikan dengan maksimal, Berdoa untuk hasil terbaik dari apa yang telah di selesaikan. Setelah semuanya dilakukan, Allah SWT akan memberikan yang TERBAIK untukmu."*

#### *- Rizky Andreas*

- **Laporan Ini Penulis Persembahkan Kepada :**
- **Kedua orang tua kami.**
- **Keluarga besar kami.**
- **Ibu Devi Sartika, S.Kom., M.AB, selaku pembimbing I.**
- **Ibu Leni Novianti, S.Kom., M.Kom, selaku pembimbing II.**
- **Teman Seperjuangan Kelas 6 IC .**
- **Dosen-dosen kami yang telah Membimbing, mengajari, mendidik dan membantu kami selama Ini.**
- **Almamater kami.**

#### **ABSTRAK**

Tujuan penulisan Laporan Akhir ini adalah untuk membuat sistem Aplikasi CLEAR e-Procurement pada CV Segentar Alam Kota Palembang Berbasis *Website*. Aplikasi ini dapat membantu pihak CV Segentar Alam Kota Palembang memudahkan dalam pemutusan kontrak . Aplikasi ini memiliki 2 user terdiri dari admin dan vendor . Admin dapat mengelola data kontrak , berita acara, SPK, data vendor, data kontrak, bukti pembayaran, data pemutusan kontrak, serta kritik dan saran kemudian vendor dapat melihat laporan pemutusan kontrak yang telah dikelola oleh admin. Aplikasi ini dibuat menggunakan pemrograman *PHP, PHPMyAdmin* dan database *MySQL .* Aplikasi ini memiliki fitur login, fitur input data , fitur edit , fitur pencarian, dan fitur cetak yang menghasilkan laporan tentang pemutusan kontrak.

Kata Kunci : Aplikasi, *Website, PHP, PhpMyAdmin, MySQL*

#### *ABSTRACT*

*The purpose of writing this final report is to create a CLEAR e-Procurement application on the website-based CV Segentar Alam Palembang City. This application can help the CV Segentar Alam Palembang City facilitate the termination of the contract. This application has 2 users consisting of admin and vendor. Admin can manage contract data, minutes, SPK, vendor data, contract data, proof of payment, contract termination data, as well as criticism and suggestions then vendors can view contract termination reports that have been managed by the admin. This application is created using PHP programming, PHPMyAdmin and MySQL database. This application has a login feature, a data input feature, an edit feature, a search feature, and a print feature that generates reports on contract terminations.*

*Keywords: Application, Website, PHP, PhpMyAdmin, MySQL*

### **KATA PENGANTAR**

دســـــــــــوللذواليِّمن اليِّجمّ

Assalamualaikum Warrohamtullahi Wabarokatuh

Alhamdulillah puji syukur penulis panjatkan kepada Tuhan Yang Maha Esa Allah SWT yang telah melimpahkan rahmat, taufik serta hidayah-Nya sehingga dapat menyelesaikan Laporan Akhir yang berjudul **"Aplikasi CLEAR e-Procurement Berbasis** *Website* **Pada CV Segentar Alam Kota Palembang"** ini dengan tepat waktu.

Adapun dalam penyusunan laporan ini yang dilakukan pada CV Segentar Alam yang dilaksanakan selama 3 bulan. Dimana saat ini kondisi sedang pandemi Covid-19, berkat semua pihak yang telah mendukung akhirnya laporan akhir ini dapat diselesaikan.

Tujuan dari penyusunan Laporan akhir ini adalah sebagai salah satu syarat kelulusan pada Jurusan Manajemen Informatika Politeknik Negeri Sriwijaya. Dalam kesempatan ini juga, penulis mengucapkan terimakasih yang sebesarbesarnya kepada semua pihak yang telah mendukung dan membantu dalam penyusunan laporan kerja praktek ini khususnya kepada:

- 1. Bapak Dr. Ing. Ahmad Taqwa, M.T. selaku Direktur Politeknik Negeri Sriwijaya Palembang .
- 2. Bapak Carlos RS, S.T., M.T. selaku Pembantu Direktur I Politeknik Negeri Sriwijaya Palembang.
- 3. Bapak Nelly Masnila, S.E., M.Si., A.k selaku Pembantu Direktur II Politeknik Negeri Sriwijaya Palembang.
- 4. Bapak Ahmad Zamhari, S.T., M.T. selaku Pembantu Direktur III Politeknik Negeri Sriwijaya Palembang.
- 5. Bapak Drs. Zakaria, M.Pd. selaku Pembantu Direktur IV Politeknik Negeri Sriwijaya Palembang.
- 6. Bapak Dr. Indri Ariyanti, SE., MSi selaku Ketua Jurusan Manajemen Informatika Politeknik Negeri Sriwijaya Palembang.
- 7. Bapak Meivi Kusnandar, S.Kom., M.Kom. selaku Sekretaris Jurusan Manajemen Informatika Politeknik Negeri Sriwijaya Palembang.
- 8. Ibu Devi Sartika, S.Kom., M.AB. selaku Dosen Pembimbing 1 Laporan Akhir di Manajemen Informatika Politeknik Negeri Sriwijaya yang telah memberikan bimbingan, bantuan dan arahan kepada kami dalam penyusunan Laporan Akhir.
- 9. Ibu Leni Novianti, S.Kom., M.Kom. selaku Dosen Pembimbing 2 Laporan AKhir di Manajemen Informatika Politeknik Negeri Sriwijaya yang telah memberikan bimbingan, bantuan dan arahan kepada kami dalam penyusunan Laporan Akhir.
- 10. Bapak Febriansyah Halim, S.H selaku Direktur Utama pada CV Segentar Alam Kota Palembang.
- 11. Kedua orang tua, kakak dan adek tercinta yang senantiasa memberikan doa dan semangat, dukungan serta saran yang sangat bermanfaat agar terus melakukan yang terbaik.
- 12. Teman-teman seperjuangan Jurusan Manajemen Informatika khususnya kelas 6 IC FORCLASSCHAR.
- 13. Semua sahabat dan keluarga yang selalu memberi semangat dalam menyelesaikan laporan akhir ini.
- 14. Semua pihak yang telah banyak membantu yang tidak bisa penulis sebutkan satu persatu.

Penulis berharap semoga laporan ini dapat bermanfaat dan penulis menyadari bahwa dalam penulisan Laporan Akhir ini masih terdapat kesalahan dan kekurangan, untuk itu penulis mengharapkan kritik dan saran yang bersifat membangun dari semua pihak demi kesempurnaan penulis yang akan datang.

Palembang, September 2020

Penulis

## **DAFTAR ISI**

### Halaman

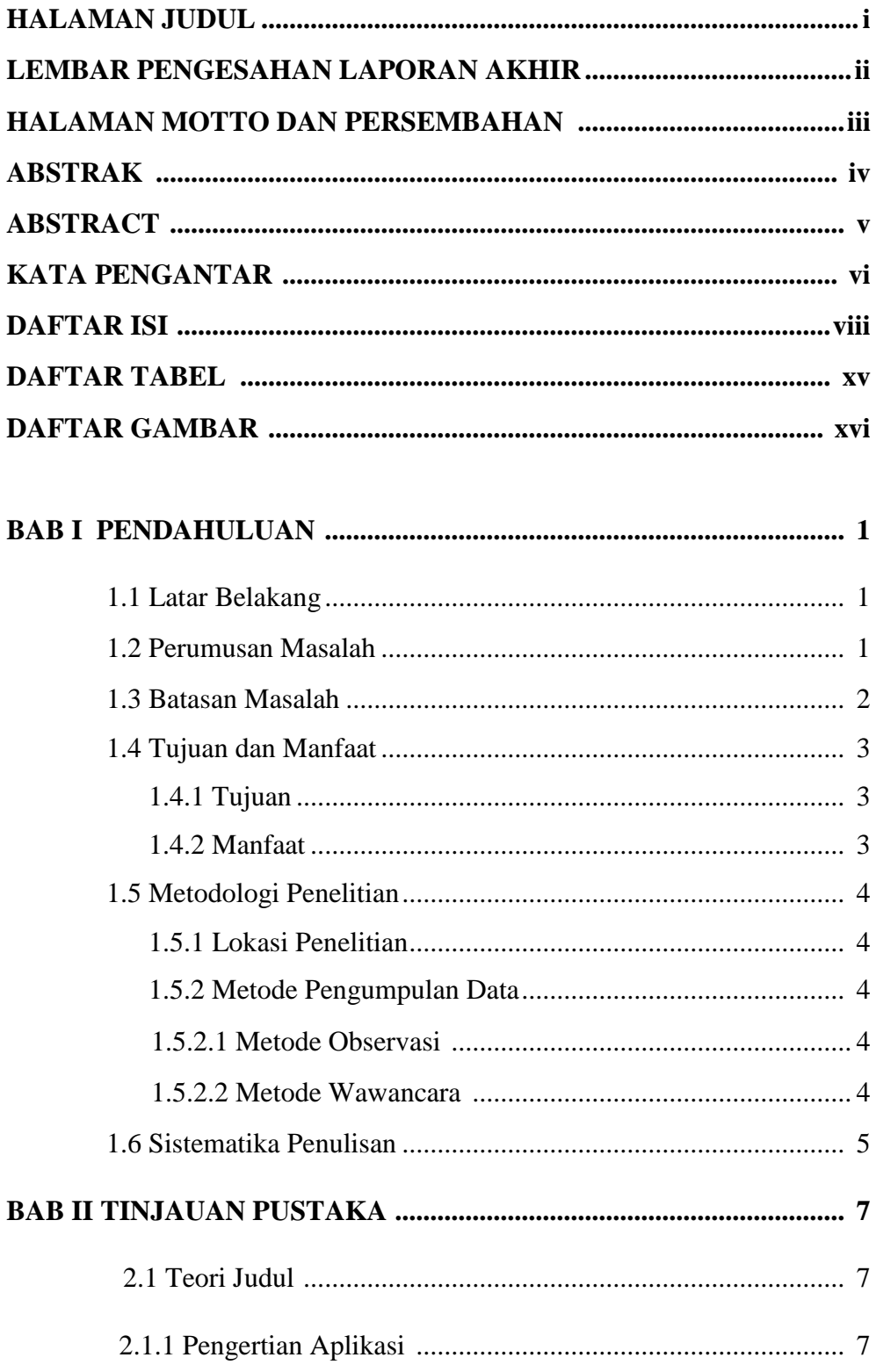

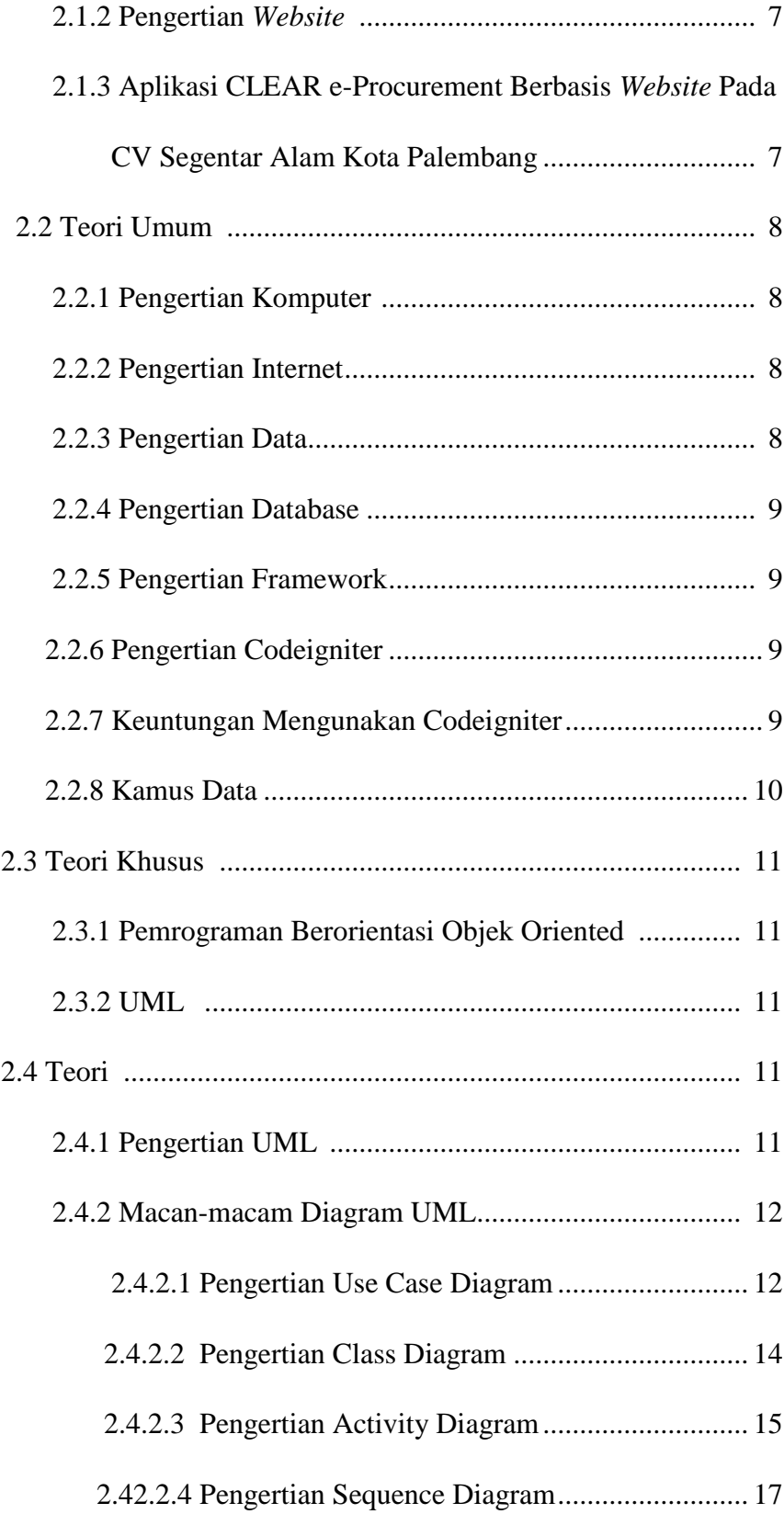

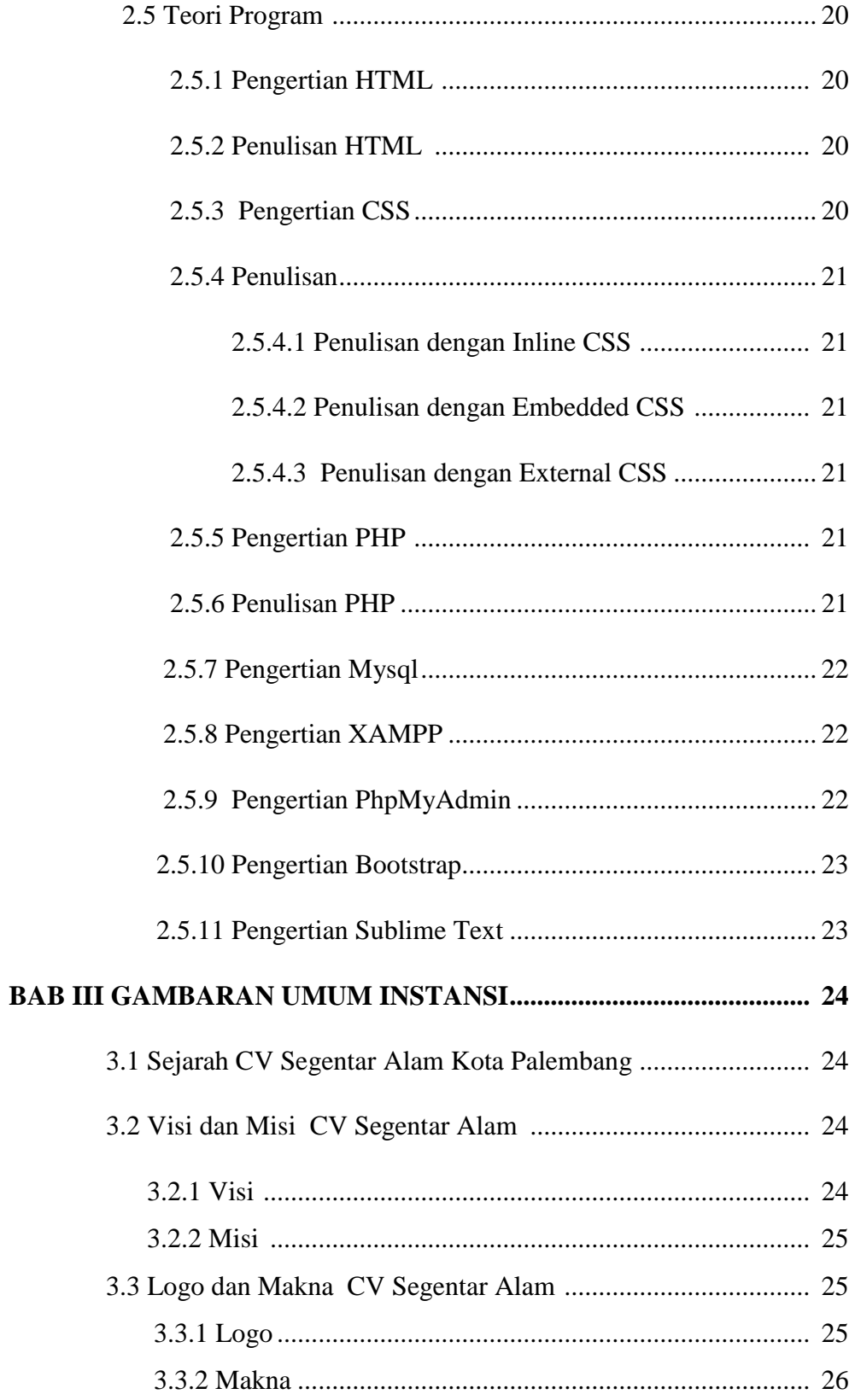

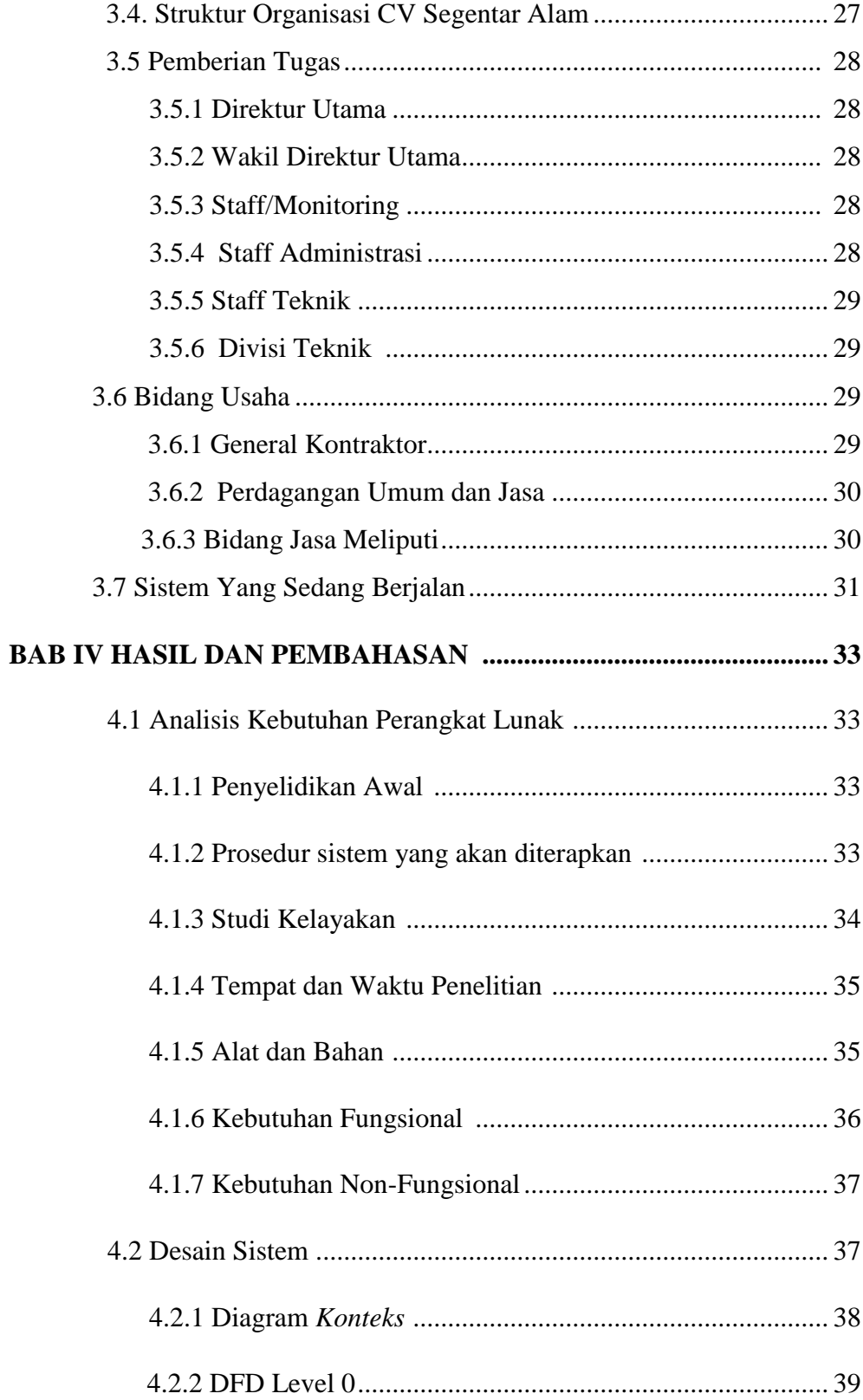

![](_page_11_Picture_155.jpeg)

![](_page_12_Picture_134.jpeg)

![](_page_13_Picture_115.jpeg)

## **DAFTAR TABEL**

#### **Halaman**

![](_page_14_Picture_91.jpeg)

## **DAFTAR GAMBAR**

**Halaman**

![](_page_15_Picture_107.jpeg)

![](_page_16_Picture_104.jpeg)

![](_page_17_Picture_42.jpeg)